### <span id="page-0-0"></span>Introduction to ROS Control

Tran Nguyen Le

D.

イロメス 御き スミメス ミメー

## What for?

- **•** Gravity!
- How to keep robot stable?
- Control all joints of the robot with some certain values.

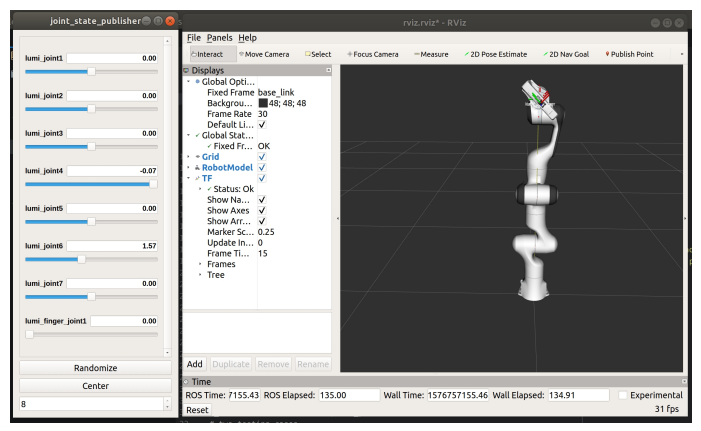

э

イロト イ押ト イヨト イヨト

## ROS control

 $\mathsf{ROS}\ \mathsf{Control}^1$  is a full ecosystem inside  $\mathsf{ROS}\ \mathsf{that}\ \mathsf{allows}\ \mathsf{you}\ \mathsf{to}$ control joints/actuators of robots either in simulation or real world.

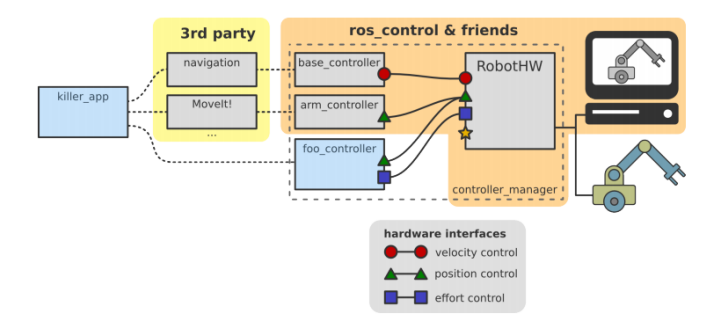

1 [http://wiki.ros.org/ros\\_control](http://wiki.ros.org/ros_control)

∢ ロ ▶ . ∢ 伺 ▶ . ∢ ヨ ▶ . ∢ ヨ ▶

## ROS Control Component

- **The Controller Manager:** Stack of controllers. It handles the load/unload and execution of controllers.
- **The Robot Controller:** The actual controllers that will logically control all joints.
- The Robot Hardware Inferface (RobotHW): allows the connection to the real hardware. This is created specifically for each robot.

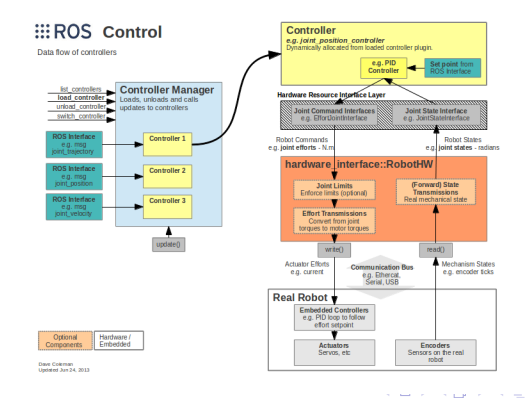

- → 三 →

# Type of ROS Controllers

The ros control packages provide a set of controller plugins to interact in different ways with the joints of the robot

- position\_controllers
	- $\triangleright$  joint position controller: This plugin accepts position values as input.
- velocity\_controllers
	- $\triangleright$  joint velocity controller: This plugin accepts velocity values as input.
- **e** effort controllers
	- $\triangleright$  joint position controller: This plugin accepts position values as input.
	- $\triangleright$  joint velocity controller: This plugin accepts velocity values as input.
	- $\rightarrow$  joint effort controller: This plugin accepts effort (torque) values as input.

イロト イ押 トイヨ トイヨ トー ヨ

### Hardware Interface

After the controllers are well coded, their output is sent to the hardware interface. The hardware interface is a software representation of the robot and its abstract hardware. In short, the hardware interface acts as a bridge between the controller and the robot or the simulator. Some available hardware interfaces:

- **o** Joint Command Interfaces
	- $\blacktriangleright$  Effort Joint Interface
	- $\blacktriangleright$  Velocity Joint Interface
	- $\blacktriangleright$  Position Joint Interface
- **•** Joint State Interfaces

### Writing your own controller

#include <controller interface/controller.h> #include <hardware interface/joint command interface.h> #include <pluginlib/class list macros.h> namespace controller\_ns{ class PositionController : public controller\_interface::Controller<hardware\_interface::EffortJol nt Interface> public: dool init(hardware\_interface::EffortJointInterface>hw, ros::NodeHandle &n)  $\epsilon$ // get joint name from the parameter server std::string my joint: if (!n.getParam("joint", my\_joint)){ ROS ERROR("Could not find joint name"); return false;  $\overline{\mathbf{a}}$ // get the joint object to use in the realtime loop joint\_ = hw->getHandle(my\_joint); // throws on failure return true; void update(const ros::Time& time, const ros::Duration& period)  $double error = setpoint_ - joint_ .getPosition();$ joint\_.setCommand(error\*gain\_);  $\overline{\phantom{a}}$ Void starting(const ros::Time& time) { woid stopping(const ros::Time& time) { private: hardware interface::JointHandle joint : static const double gain\_ =  $1.25$ ; static const double setpoint =  $3.00$ ;  $\mathcal{Y}$ PLUGINLIB DECLARE CLASS(package name, PositionController, controller ns::PositionController, con troller\_interface::ControllerBase); 3//namespace

œ

イロト イ押ト イヨト イヨトー

### <span id="page-7-0"></span>Demo Time

メロトメ 御 トメ 君 トメ 君 トッ 君